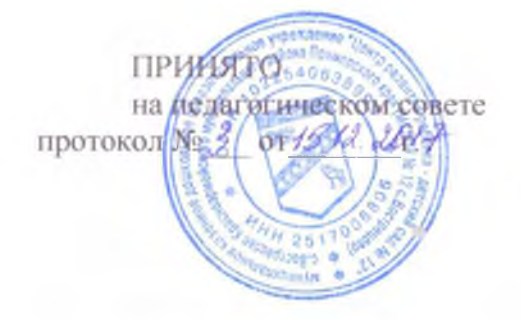

УТВЕРЖДАЮ Заведующий МКДОУ «ДРР- ДС№12»

 $\neg$   $\Phi$ <sub>HO</sub>  $1512.1017$ 

# ПОЛОЖЕНИЕ О ПОРЯДКЕ ПРИЕМА, ПЕРЕВОДА И ОТЧИСЛЕНИЯ ДЕТЕЙ в МКДОУ «Центр развития ребенкадетский сад №12 » с. Вострецово Красноармейского муниципального района Приморского края

# 1.Общие положения

Настоящее Положение регулирует деятельность МКДОУ «Центр развития 1.1. ребенка-детский сад №12» с. Вострецово в части приема, перевода и отчисления воспитанников в ДОУ.

ДОУ при приеме, переводе и отчислении воспитанников в учреждение руководствуется Федеральным законом от 29.12.2012г. № 273-ФЗ «Об образовании в Российской Федерации», Приказом Министерства образования и науки Российской Федерации от 08.04.2014 г. № 293 «Об утверждении порядка приема на обучение по образовательным программам дошкольного образования», Приказом Министерства образования и науки Российской Федерации (Минобрнауки России) от 28 декабря 2015 г. N 1527 г. Москва "Об утверждении Порядка и условий осуществления перевода обучающихся из одной организации, осуществляющей образовательную деятельность по образовательным осуществляющие программам дошкольного образования, в другие организации, образовательную деятельность по образовательным программам соответствующих уровня и направленности"; Постановлением Главного государственного санитарного врача Российской Федерации от 15.05.2013 г. № 26 «Об утверждении СанПиН 2.4.1.3049-13 «Санитарно-эпидемиологические требования к устройству, содержанию и организации режима работы дошкольных образовательных организаций», Федеральным законом от 27.07.2006 г. № 152-ФЗ «О персональных данных», уставом ДОУ.

Настоящее положение принято с целью обеспечения реализации прав ребенка  $1.2.$ на общедоступное, бесплатное дошкольное образование в муниципальном дошкольном образовательном учреждении (далее Учреждение).

Данное Положение действительно до замены новым.  $1.3.$ 

### 2. Порядок комплектования Учреждения

2.1. Группы комплектуются в соответствии с Уставом ДОУ и направлениями, выданными управлением образования Красноармейского муниципального района.

 $2.2.$ Детей в ДОУ направляет управление образования Красноармейского муниципального района.

 $2.3.$ Направление на ребенка в ДОУ имеет номер, сведения о ребенке и является документом строгой отчетности.

 $2.4.$ Заведующий ДОУ:

2.4.1. Ежегодно в срок до 31 мая предоставляет учредителю предложения по комплектованию доукомплектованию групп Ha новый учебный год. И 2.4.2. В течение 7 дней со дня отчисления воспитанника информирует комиссию об освобождении мест, в группах.

 $\overline{2}$ 

 $2.5.$ Комплектование Учреждения на новый учебный год производится в сроки с 1 июня по 31 августа текущего года, в остальное время проводится доукомплектование Учреждения в соответствии с установленными нормативами при наличии свободных мест.

2.6. Вопрос перевода ребенка из одного образовательного учреждения в другое в связи со сменой места жительства родителей (законных представителей) решает Управление образования при наличии свободных мест.

 $2.7.$ Предельная наполняемость групп Учреждения устанавливается в соответствии санитарно-эпидемиологическими правилами и нормативами СаНПин 2.4.1.3049-13.

#### $3<sub>1</sub>$ Порядок приема детей в Учреждение

3.1. Прием детей в Учреждение осуществляется по личному заявлению родителя (законного представителя) ребенка при предъявлении оригинала документа, удостоверяющего личность родителя (законного представителя).

В заявлении родителями (законными представителями) указываются следующие сведения (приложение № 1):

а) фамилия, имя, отчество (последнее - при наличии) ребенка;

б) дата и место рождения ребенка;

(последнее - при наличии) родителей (законных в) фамилия, имя, отчество представителей);

г) адрес места жительства ребенка, его родителей (законных представителей);

д) контактные телефоны родителей (законных представителей).

3.2. При предоставлении направления в ДОУ родители (законные представители) знакомятся с данным Положением.

3.3. Прием в образовательную организацию осуществляется по личному заявлению родителя (законного представителя) ребенка при предъявлении оригинала документа, удостоверяющего личность родителя (законных представителей) основании следующих документов:

1) направление (путевка) органа управления образования;

2) медицинское заключение о состоянии здоровья ребенка;

3) копия свидетельства о рождении ребенка

4) свидетельство о регистрации ребенка по месту жительства или по месту пребывания на закрепленной территории или документ, содержащий сведения о регистрации ребенка по месту жительства или по месту пребывания.

Копии предъявляемых при приеме документов хранятся в образовательной организации на время обучения ребенка.

 $\overline{3}$ 

 $3.4.$ При приеме детей Учреждение знакомит родителей (законных представителей) со следующими документами с Уставом, лицензией на осуществление образовательной деятельности.  $\mathbf c$ образовательными программами И другими документами, регламентирующими организацию и осуществление образовательной деятельности, права и обязанности воспитанников.

3.5. Факт ознакомления родителей (законных представителей) ребенка, в том числе через информационные системы общего пользования, с лицензией на осуществление образовательной деятельности, уставом образовательной организации фиксируется в заявлении о приеме и заверяется личной подписью родителей (законных представителей) ребенка.

Подписью родителей (законных представителей) ребенка фиксируется также согласие на обработку их персональных данных и персональных данных ребенка в порядке,  $\cdot$  egg установленном законодательством Российской Федерации.

3.6. Требование представления иных документов для приема детей в образовательные организации в части, не урегулированной законодательством об образовании, не допускается.

3.7. Дети с ограниченными возможностями здоровья принимаются на обучение, по адаптированной образовательной программе дошкольного образования только с согласия родителей (законных представителей) и на основании рекомендаций психолого-медикопедагогической комиссии.

3.8. Заявление о приеме в образовательную организацию и прилагаемые к нему (законными представителями) детей, представленные родителями документы, регистрируются руководителем Учреждения или уполномоченным им должностным лицом, ответственным за прием документов, в журнале приема заявлений о приеме в образовательную организацию (приложение № 2). После регистрации заявления родителям (законным представителям) детей выдается расписка в получении документов, содержащая информацию о регистрационном номере заявления о приеме ребенка в образовательную организацию, перечне представленных документов. Расписка заверяется подписью должностного лица образовательной организации, ответственного за прием документов, и печатью образовательной организации.

3.9. Взаимоотношения между Учреждением и родителями (законными представителями) регулируются договором между ними, который не ограничивает установленные законодательством РФ права сторон. Включает в себя взаимные права, обязанности и ответственность сторон, возникающие в процессе воспитания, обучения, развития, присмотра, ухода и оздоровления детей, длительность пребывания ребенка в Учреждении, а взимаемой с родителей (законных представителей) за также расчет размера платы.

4

содержание, присмотр и уход ребенка в дошкольном образовательном учреждении. Договор заключается в 2-х экземплярах, с выдачей 1-го экземпляра договора родителю (законному представителю).

3.10. Заведующий ДОУ издает приказ о зачислении ребенка в ДОУ в течение трех рабочих дней после заключения договора. Приказ в трехдневный срок после издания размещается на информационном стенде образовательной организации и на официальном сайте образовательной организации в сети Интернет.

3.11. В Книгу учета движения детей заносятся сведения о ребенке и его родителях (законных представителях). Книга прошнурована. пронумерована  $\overline{\mathbf{M}}$ скреплена печатью Учреждения, подписью заведующего.

3.12. На каждого ребенка, зачисленного в Учреждение, заводится личное дело, в состав которого входят следующие документы:

а) направление;

б) договор об образовании при приеме детей на обучение по образовательным программам дошкольного образования;

в) заявление о приеме ребенка в ДОУ;

г) копия свидетельства о рождении;

д) свидетельство о регистрации ребенка по месту жительства или по месту пребывания на закрепленной территории или документ, содержащий сведения о регистрации ребенка по месту жительства или по месту пребывания.

 $3.13.$ Начисление родительской платы за содержание вновь принятых детей производится со дня их фактического пребывания в Учреждении.

# 4. Порядок перевода детей из ДОУ в другое учреждение

4.1. Перевод ребенка из ДОУ в другую организацию осуществляется в следующих случаях:

а) по инициативе родителей (законных представителей) несовершеннолетнего обучающегося (далее - обучающийся);

б) в случае прекращения деятельности исходной организации, аннулирования лицензии на осуществление образовательной деятельности (далее - лицензия);

в) в случае приостановления действия лицензии.

4.2. Перевод обучающегося из ДОУ в другую организацию осуществляется с письменного согласия его родителей (законных представителей).

4.3. Перевод обучающегося не зависит от периода (времени) учебного года.

5

4.4. В заявлении родителей (законных представителей) обучающегося об отчислении в порядке перевода в принимающую организацию указываются:

а) фамилия, имя, отчество (при наличии) обучающегося;

б) дата рождения;

в) направленность группы;

г) наименование принимающей организации. В случае переезда в другую местность родителей (законных представителей) обучающегося указывается, в том числе населенный пункт, муниципальное образование, субъект Российской Федерации, в который осуществляется переезд.

4.5. На основании заявления родителей (законных представителей) обучающегося об отчислении в порядке перевода заведующий ДОУ в трехдневный срок издает приказ об отчислении обучающегося в порядке перевода с указанием принимающей организации.

4.6. ДОУ выдает родителям (законным представителям) личное дело обучающегося.

4.7. Требование предоставления других документов в качестве основания для зачисления ребенка в принимающую организацию, в связи с переводом из исходной организации не допускается.

4.8. Принимающая организация при зачислении обучающегося, отчисленного из исходной организации, в течение двух рабочих дней с даты издания распорядительного акта о зачислении обучающегося в порядке перевода письменно уведомляет исходную организацию о номере и дате распорядительного акта о зачислении обучающегося в принимающую организацию.

## 5. Порядок отчисления

5.1. Образовательные отношения прекращаются в связи с отчислением обучающегося из организации, осуществляющей образовательную деятельность:

1) в связи с получением дошкольного образования;

2) досрочно:

- по инициативе родителей (законных представителей), в том числе в случае перевода обучающегося (воспитанника) в другую организацию, осуществляющей образовательную деятельность; по письменному заявлению одного из родителей (законных представителей) и оформляется приказом руководителя Учреждения.

- по обстоятельствам, не зависящим от воли родителей (законных представителей) ребенка и детского сада, в том числе в случае ликвидации детского сада.

6